- 13 ISBN 9787508347134
- 10 ISBN 7508347137

出版时间:2006-9

页数:308

版权说明:本站所提供下载的PDF图书仅提供预览和简介以及在线试读,请支持正版图书。

## www.tushu000.com

 $3d$ s max $8$ vRay Photoshop CS

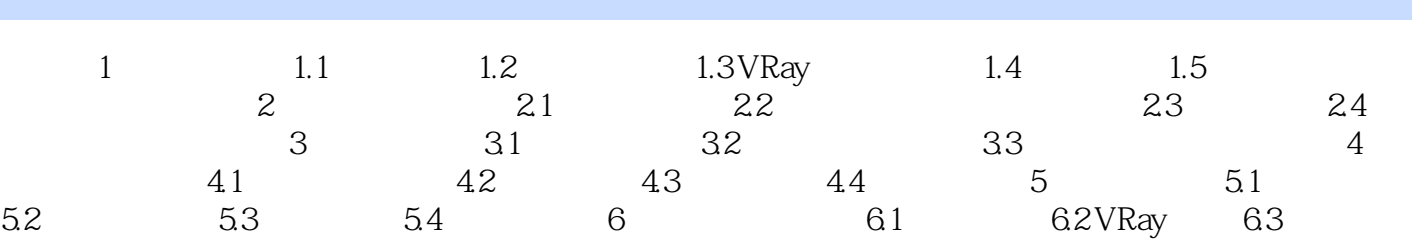

本站所提供下载的PDF图书仅提供预览和简介,请支持正版图书。

:www.tushu000.com